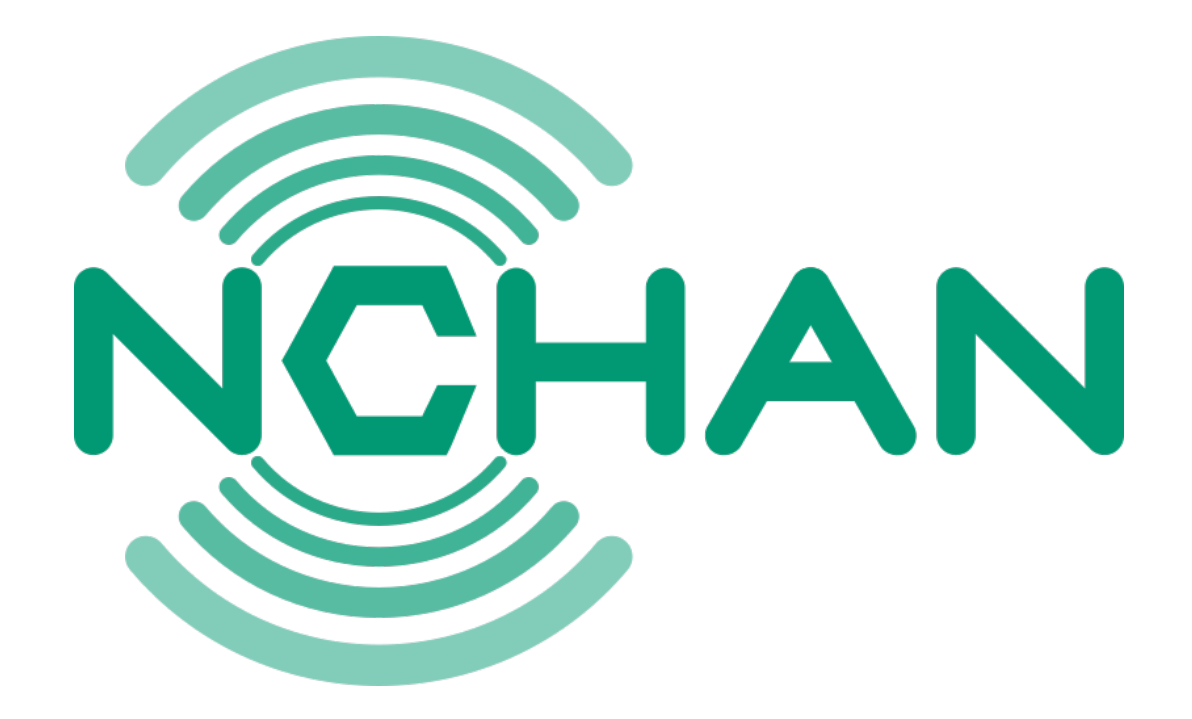

#### Pub/sub server for the modern web. Flexible, scalable, easy to use.

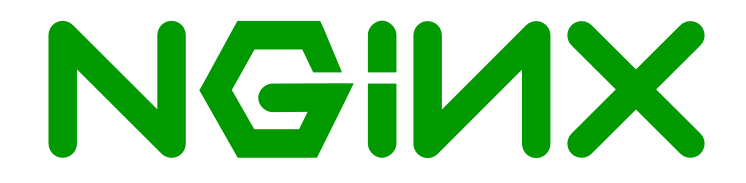

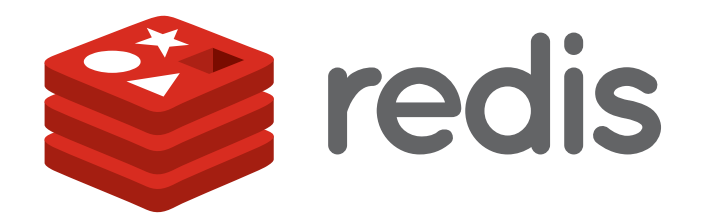

[https://nchan.slact.net](https://nchan.slact.net/)

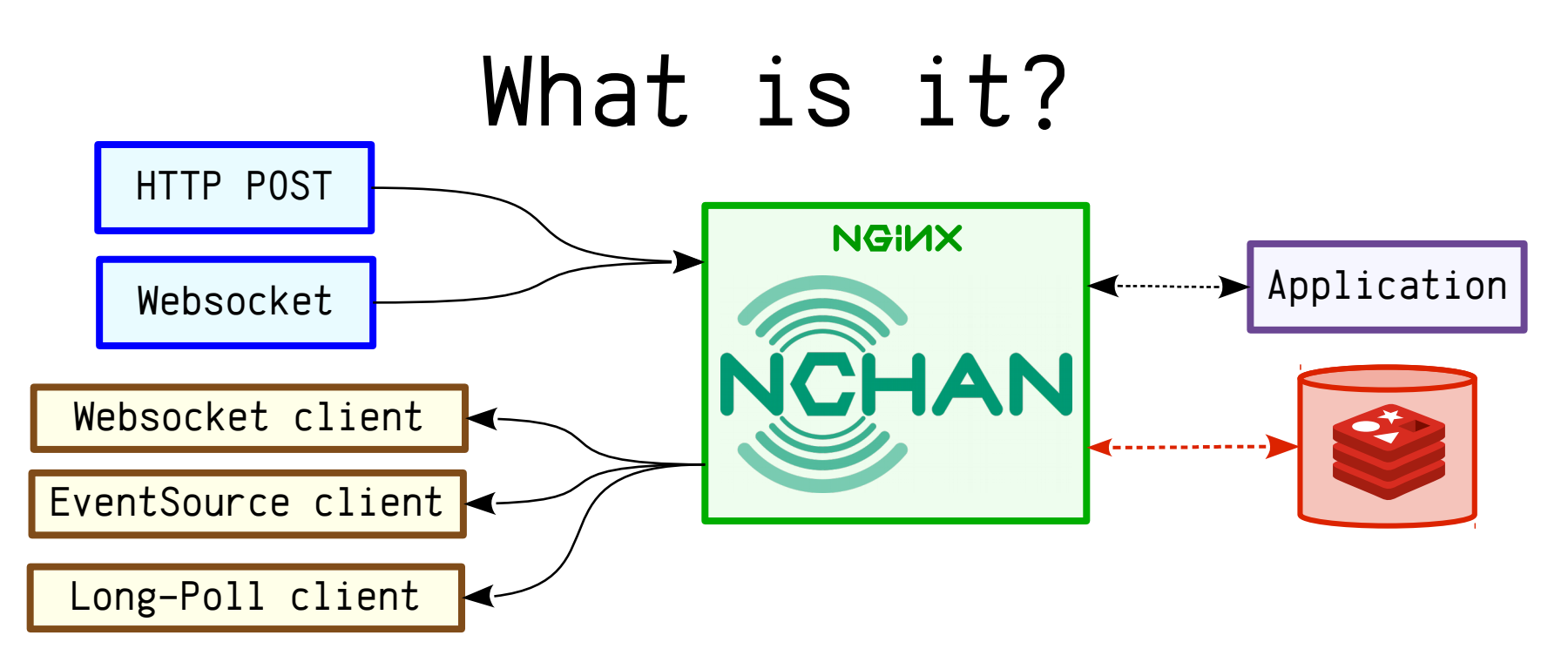

- Buffering Pub/Sub server for web clients
- Publish via HTTP and Websocket
- Uses channels to coordinate publishers and subscribers.
- Flexible configuration and application hooks.
- Storage in-memory & on-disk, or in Redis.
- Scales vertically and horizontally

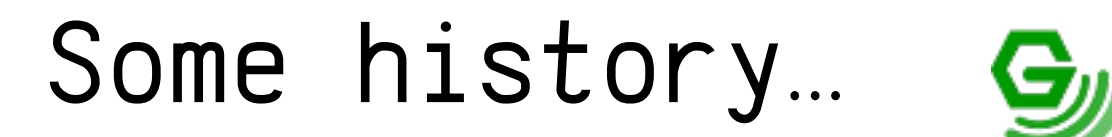

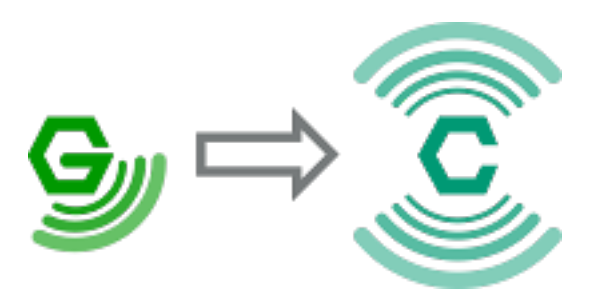

#### nginx\_http\_push\_module (2009-2011)

- Long-polling server
- Used shared memory with a global mutex
- Rebuilt into Nchan in 2014-2015

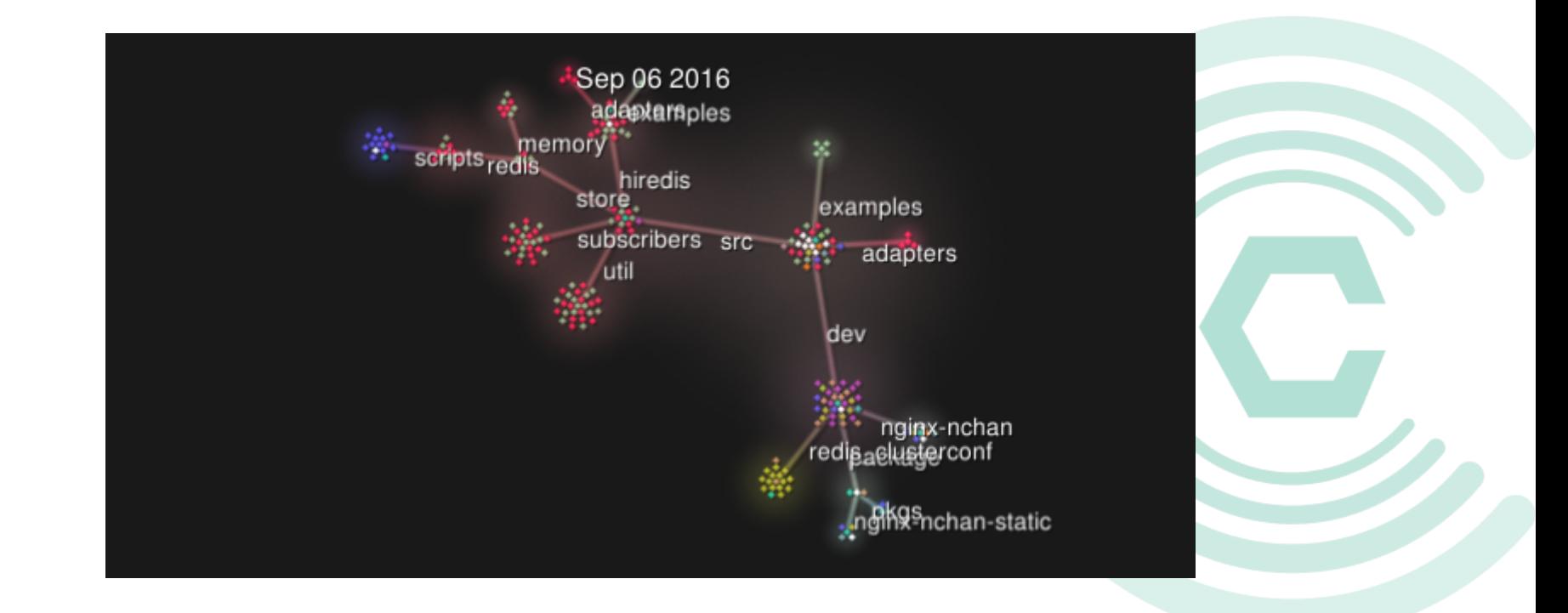

# The Other Guys

- *socket.io* (node.js)
	- Roll your own server
- *Lightstreamer* (java)
	- Complex session-based API.
- *Faye*
	- The oldest kid on the block. Uses a complex messaging protocol.
- Many others...

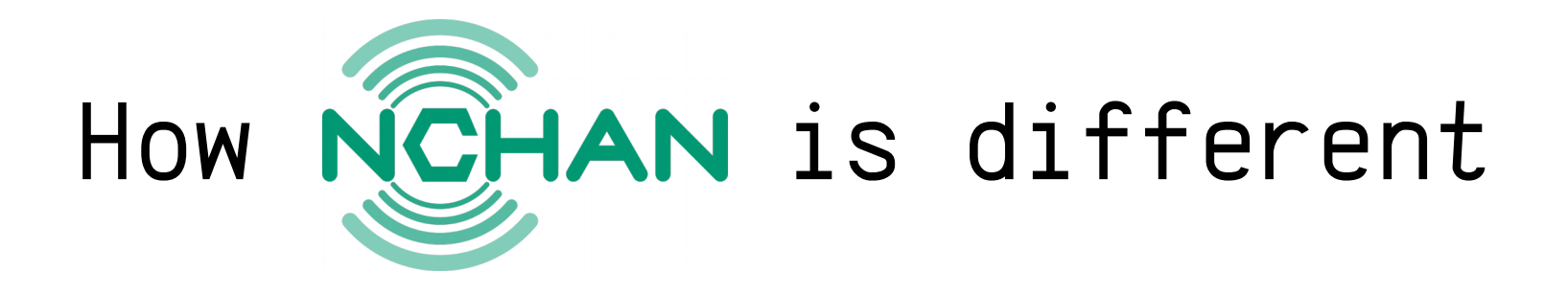

- No custom client needed
	- Just connect to a Websocket or EventSource URL.
- Configuration choices over connection complexity.
- API as RESTful as possible:
	- Publishers GET channel info, POST messages, DELETE channels.
	- Subscribers GET to subscribe.
- Everything\* is configurable per-location.
- Limitless\* scalability options.

# Why an NGIMX module?

- Nginx is
	- asynchronous
	- fast
	- handles open connections well
	- probably your load balancer

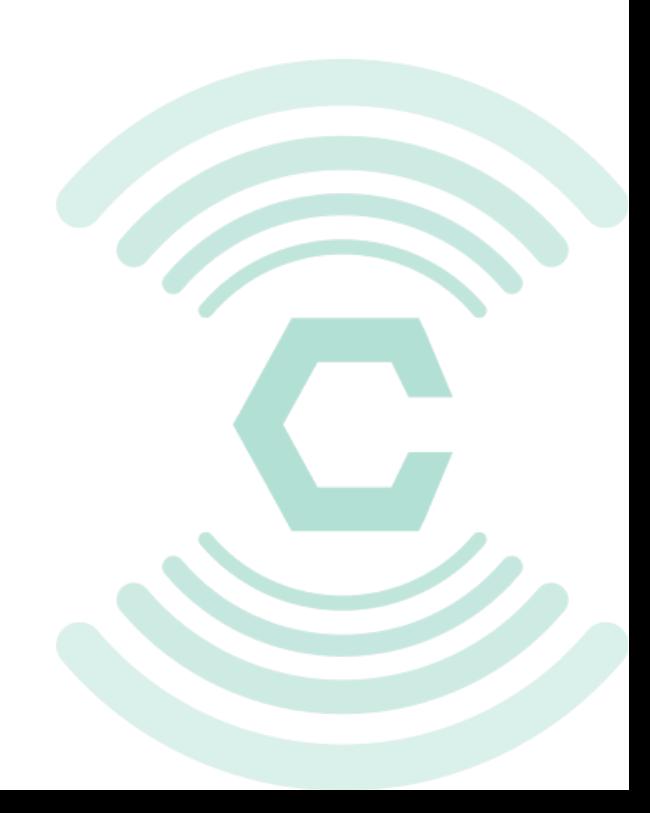

# Load Balancing HTTP clients

Given *n* clients,

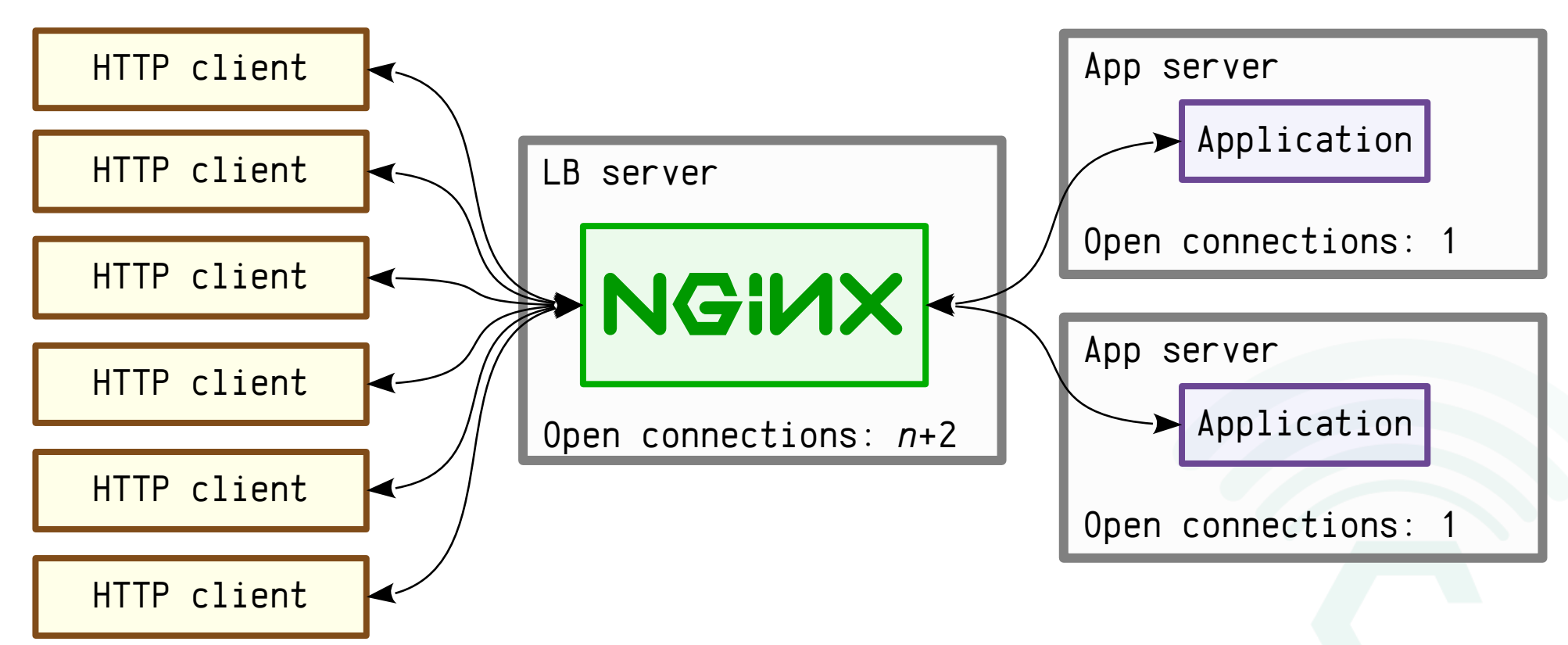

Load-balancing HTTP clients is efficient (because HTTP is stateless)

# Load Balancing Websockets

Given *n* clients,

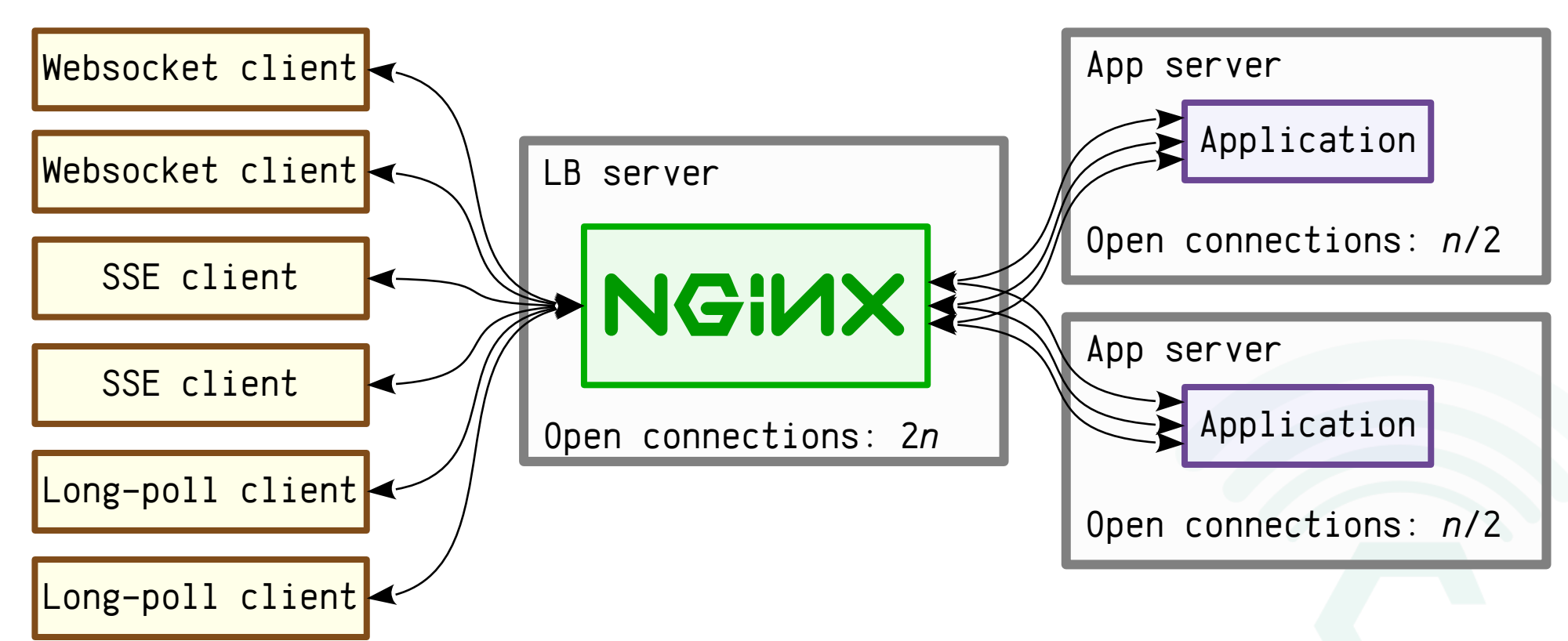

Load-balancing server-push clients is not so nice (because each connection has state)

# Enter Nchan

#### Given *n* clients,

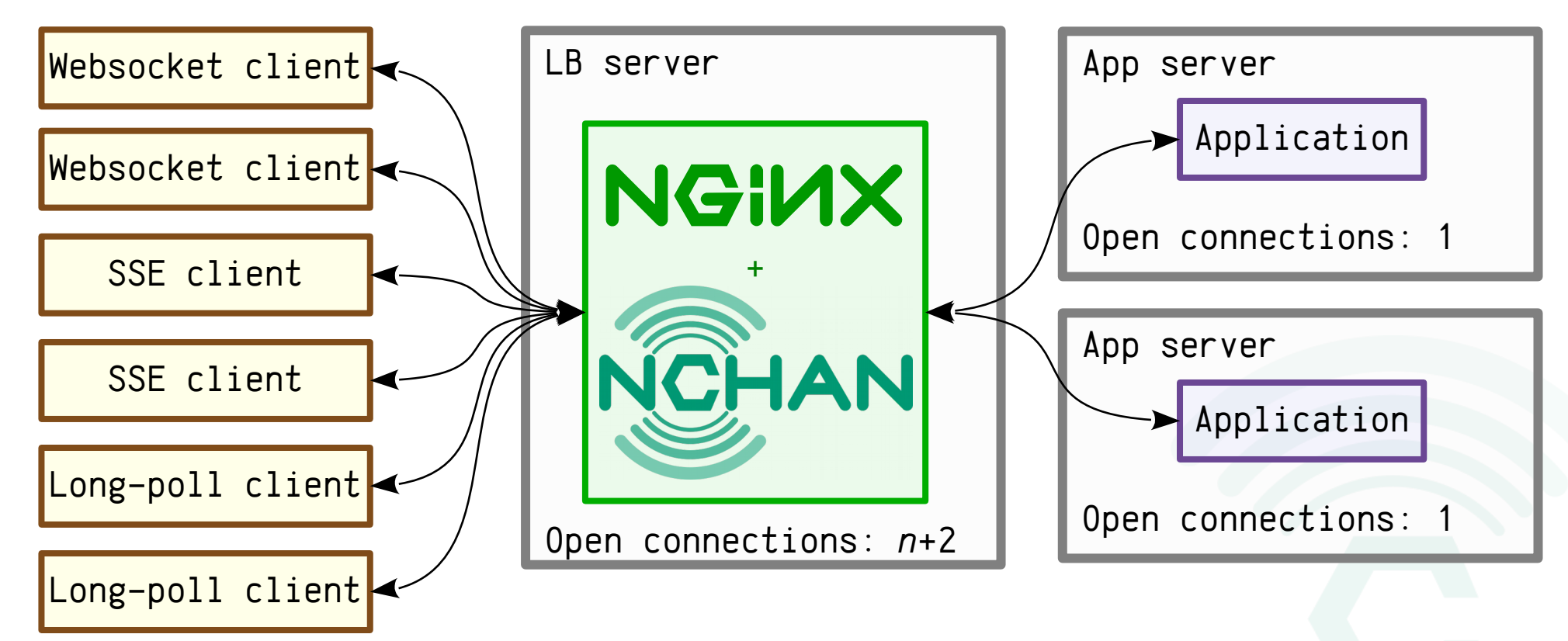

Nchan can handle subscribers at the edge of your network

# Configuration and API Simplicity

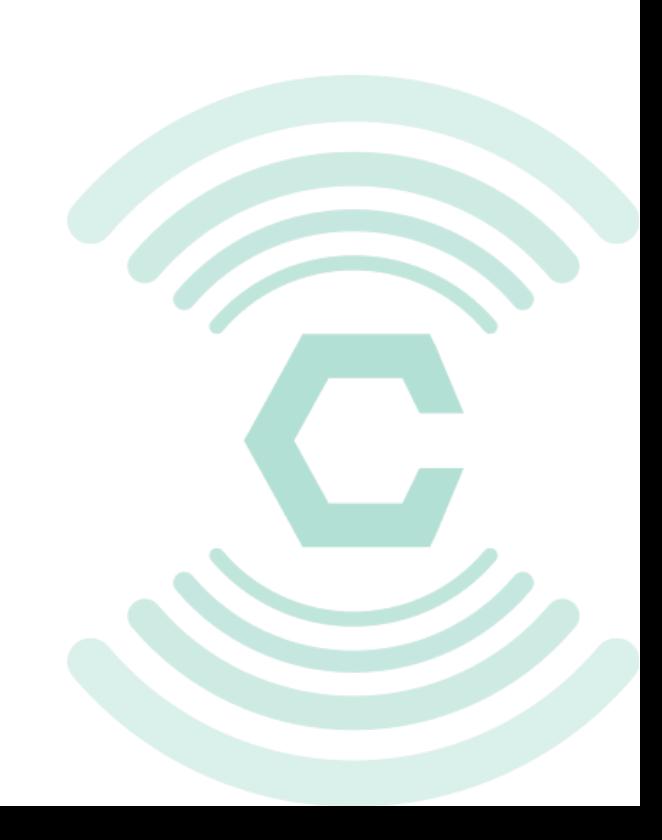

# The Simplest Example

};

hi

#very basic nchan config worker\_processes 5; http { server { listen 80;

```
location ~ /pub$ {
   nchan_publisher;
   nchan_channel_id test;
}
```

```
location ~ /sub$ {
  nchan_subscriber;
   nchan_channel_id test;
}
```
curl -X POST http://localhost/pub -d hi

```
queued messages: 1
last requested: Ø sec. ago
active subscribers: 1
last message id: 1461622867:0
```

```
var ws = new WebSocket("ws://127.0.0.1/sub");
ws.onmessage = function(e) {
   console.log(e.data);
```

```
 }
}
```
### Channels & Channel IDs

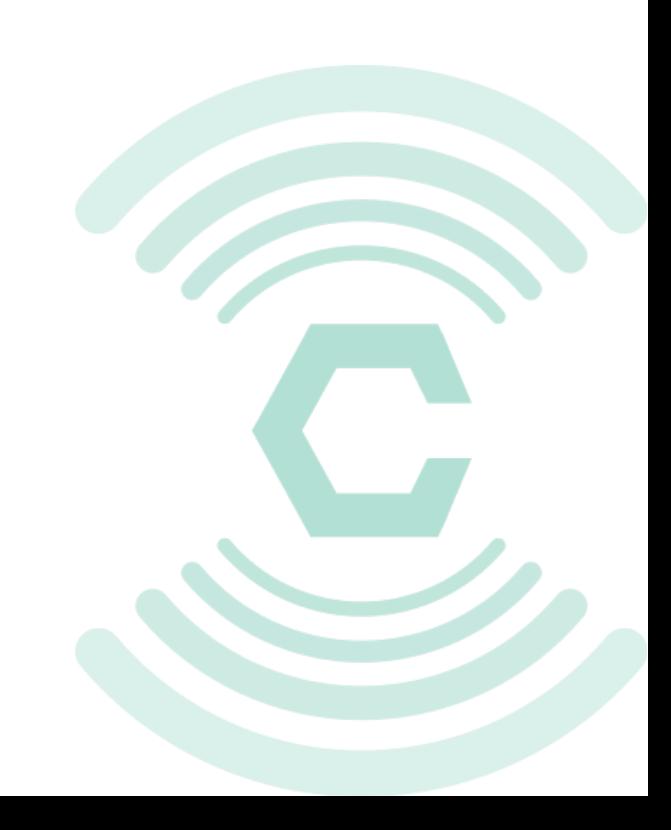

## Channel ID sources

```
http { 
   server {
     location /pub_by_querystring {
      #channel id from query string
      #/pub_by_querystring?id=10
       nchan_publisher;
      nchan_channel_id $arg_id
    }
     location /pub_by_address {
      #channel id from named cookie and client ip
       nchan_publisher;
      nchan_channel_id |$remote_addr ;
    }
    location ~/sub_by_url/(.*)$ {
       nchan_subscriber;
      nchannel_id \frac{1}{3} }
 }
```
## Multiplexed channels

```
http { 
   server {
    location ~ /sub_multi/(\w+)/(\w+)$ {
      #subscribe to 3 channels from one location
      #GET /sub_multi/foo/bar
      #subscribes to channels foo, bar, shared_channel
       nchan_subscriber;
       nchan_channel_id $1 $2 shared_channel;
 }
    location ~ /sub_multi_split/(.*)$ {
      #subscribe to up to 255 channels from one location
      #GET /sub_multi_split/1-2-3
      #subscribes to channels 1, 2, 3
       nchan_subscriber;
       nchan_channel_id $1;
       nchan_channel_id_split_delimiter "-";
 }
```
}

## Publishers and Subscribers

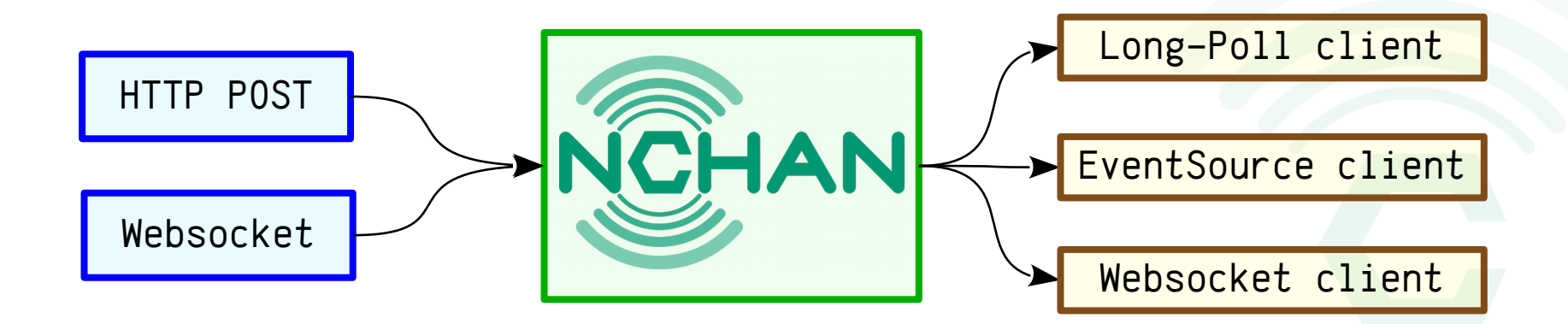

### Publishers

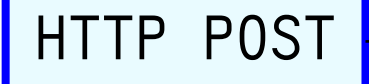

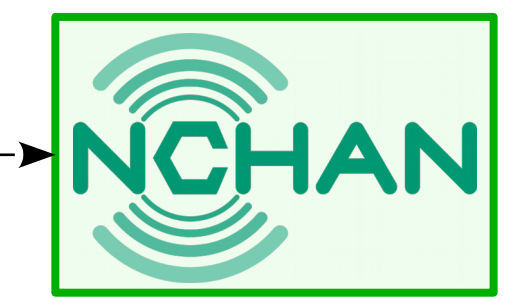

> POST /pub/foo HTTP/1.1  $>$  Host: 127 0 0 2:8082 > Content-Length: 2  $\geq$ > hi < HTTP/1.1 202 Accepted < Server: nginx/1.11.3 < Date: Thu, 25 Aug 2016 18:44:39 GMT < Content-Type: text/plain < Content-Length: 100 < Connection: keep-alive  $\overline{\left( \right)}$ < queued messages: 1 < last requested: 0 sec. ago < active subscribers: 0 < last message id: 1472150679:0

#### HTTP GET for channel information

HTTP DELETE to delete a channel

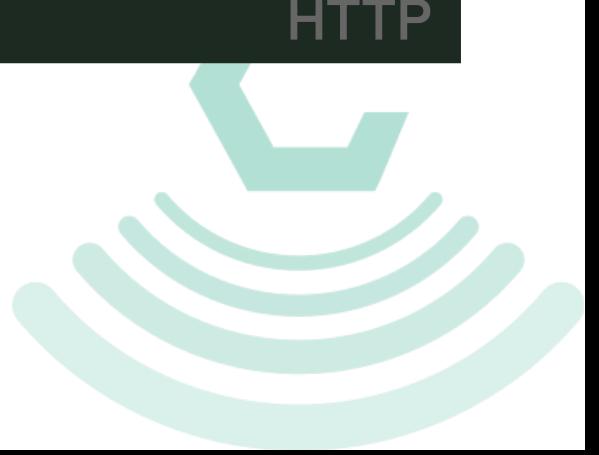

### Publishers

Websocket

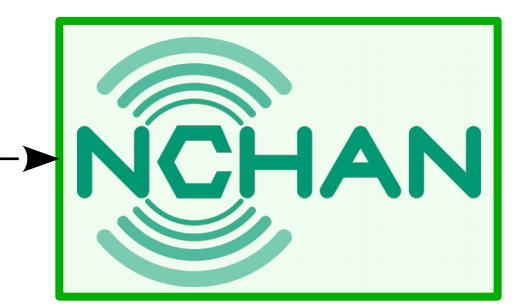

var ws = new WebSocket(" $ws://127.0.0.1/pub/foo"$ );  $ws.$ onmessage = function(e) { console.log(e.data); };

ws.send("hello");

queued messages: 1 last requested: Ø sec. ago active subscribers:  $Ø$ last message id: 1472150679:0

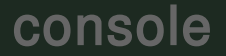

**JS** 

# Publisher Responses

#### Accept: text/plain

```
queued messages: 1
last requested: Ø sec. ago
active subscribers: Ø
last message id: 1472150679:0
```
#### Accept: text/xml

```
<?xml version="1.0" encoding="UTF-8" ?>
<channel>
   <messages>1</messages>
  <requested>0</requested>
   <subscribers>0</subscribers>
   <last_message_id>1472150679:0</last_message_id>
</channel>
```
#### Accept: text/json

{"messages": 1, "requested": 0, "subscribers": 0, "last\_message\_id": "1472150679:0" }

#### Accept: text/yaml

-- messages: 3 requested: 44 subscribers: Ø last\_message\_id: 1472330732:0

### Subscribers

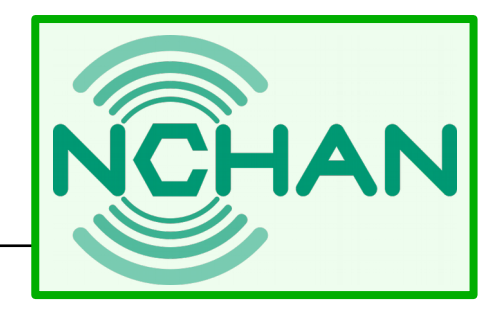

EventSource / SSE <

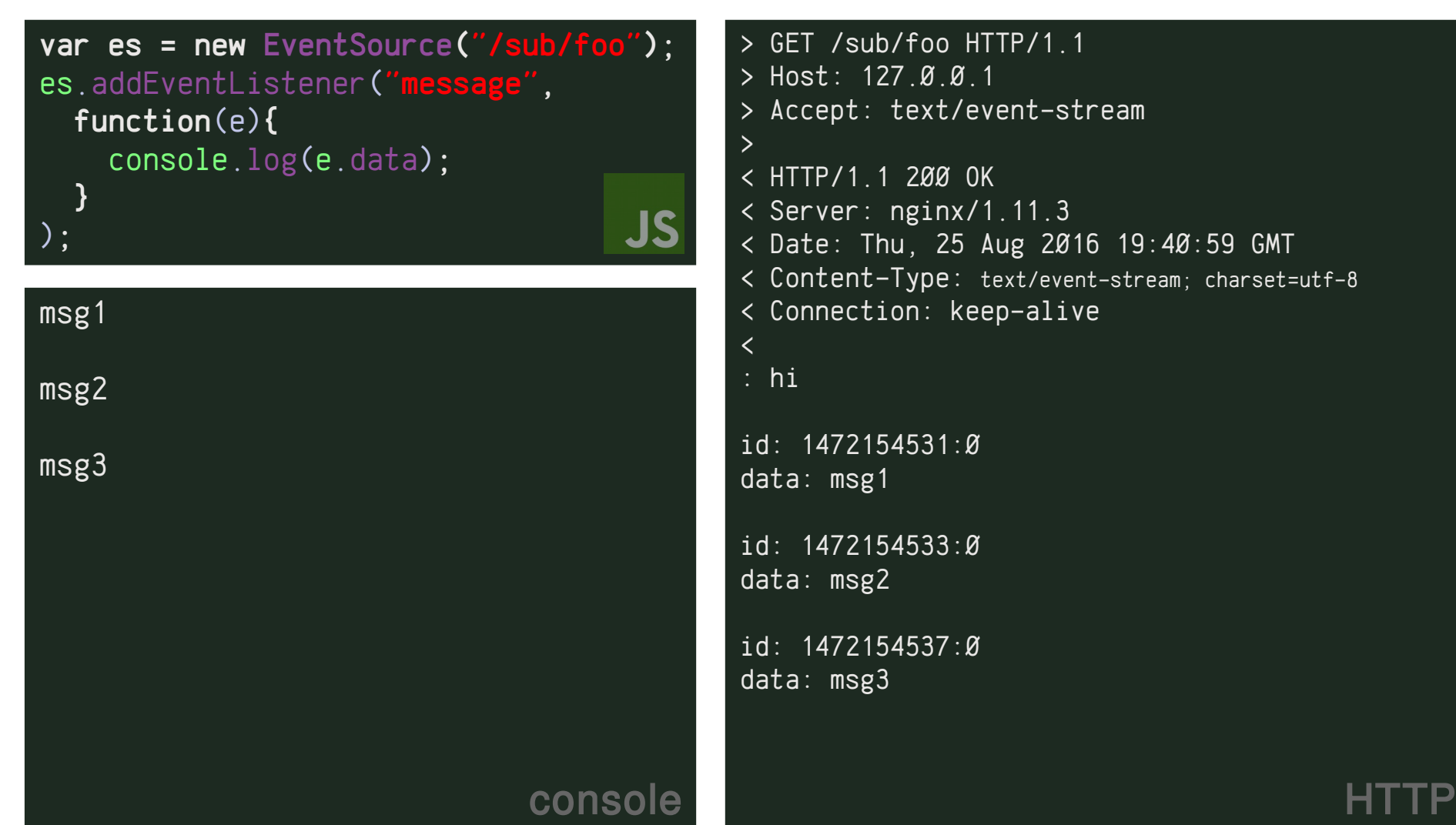

 $'$  foo  $HTTP/1.1$  $.8.8.1$ ext/event-stream:

200 OK < Server: nginx/1.11.3 25 Aug 2016 19:40:59 GMT .<br>ype: text/event-stream; charset=utf-8; n: keep-alive

 $1531: 00$ 

 $1533: Ø$ 

 $1537: 05$ 

#### Subscribers

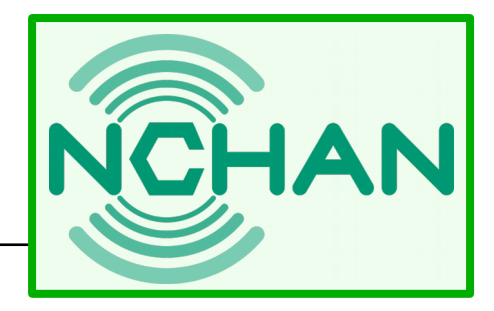

Websocket

var ws = new WebSocket(" $ws://127.0.0.1/sub/foo")$ ; ws.onmessage = function(e) { console.log(e.data); };

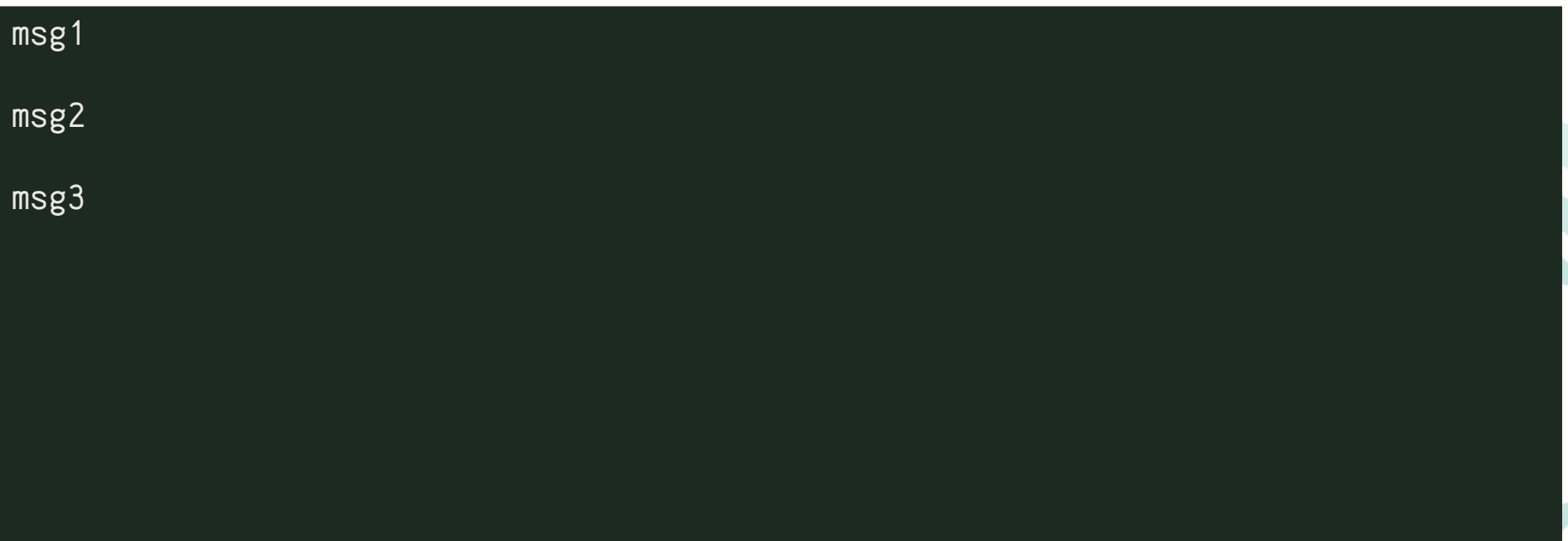

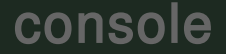

**JS** 

#### Subscribers

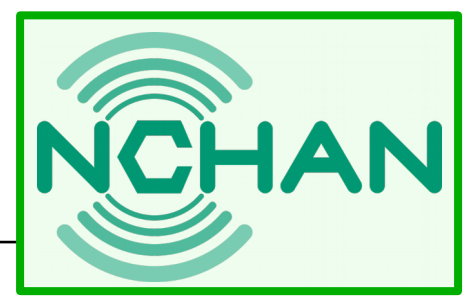

#### HTTP Long-Polling

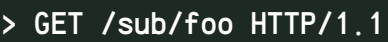

- > Host: 127.0.0.1:8082
- > Accept: \*/\*
- $\mathbf{v}$

#### < HTTP/1.1 200 OK

- < Server: nginx/1.11.3
- < Date: Thu, 25 Aug 2016 19:04:24 GMT
- < Content-Length: 4
- < Last-Modified: Thu, 25 Aug 2016 19:04:24 GMT
- $\triangleleft$  Etag: Ø
- < Connection: keep-alive
- < Vary: If-None-Match, If-Modified-Since < msg1
- > GET /sub/foo HTTP/1.1
- > Host: 127.0.0.1:80
- > Accept: \*/\*
- > If-Modified-Since: Thu, 25 Aug 2016 19:04:24 GMT  $>$  If-None-Match: Ø
- $>$
- < HTTP/1.1 200 OK
- < Server: nginx/1.11.3
- < Date: Thu, 25 Aug 2016 19:04:28 GMT
- < Content-Length: 4
- $\le$  Last-Modified: Thu, 25 Aug 2016 19:04:28 GMT
- $\triangleleft$  Etag: Ø
- < Connection: keep-alive
- < Vary: If-None-Match, If-Modified-Since
- < msg2

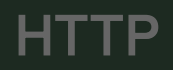

# NchanSubscriber.js

Optional client wrapper library

- Supports WS, EventSource, & Longpoll with fallback
- Resumable connections (even WS, using a subprotocol)
- Cross-tab connection sharing

```
var sub = new NchanSubscriber("/sub/foo", {shared: true});
sub.on("message", function(message, message_metadata) {
   console.log(message);
});
sub.start();
```
# NchanSubscriber.js

```
opt = { subscriber: 'longpoll', 'eventsource', or 'websocket',
   reconnect: undefined or 'session' or 'persist'
   shared: true or undefined
};
var sub = new NchanSubscriber(url, opt);
sub.on("message", function(message, message_metadata) {
}):
sub.on('connect', function(evt) {
});
sub.on('disconnect', function(evt) {
});
sub.on('error', function(code, message) {
});
sub.reconnect; // should subscriber try to reconnect? true by default.
sub.reconnectTimeout; //how long to wait to reconnect? does not apply to EventSource
sub.lastMessageId; //last message id. useful for resuming a connection without loss or repetition.
sub.start(); // begin (or resume) subscribing
```
sub.stop(); // stop subscriber. do not reconnect.

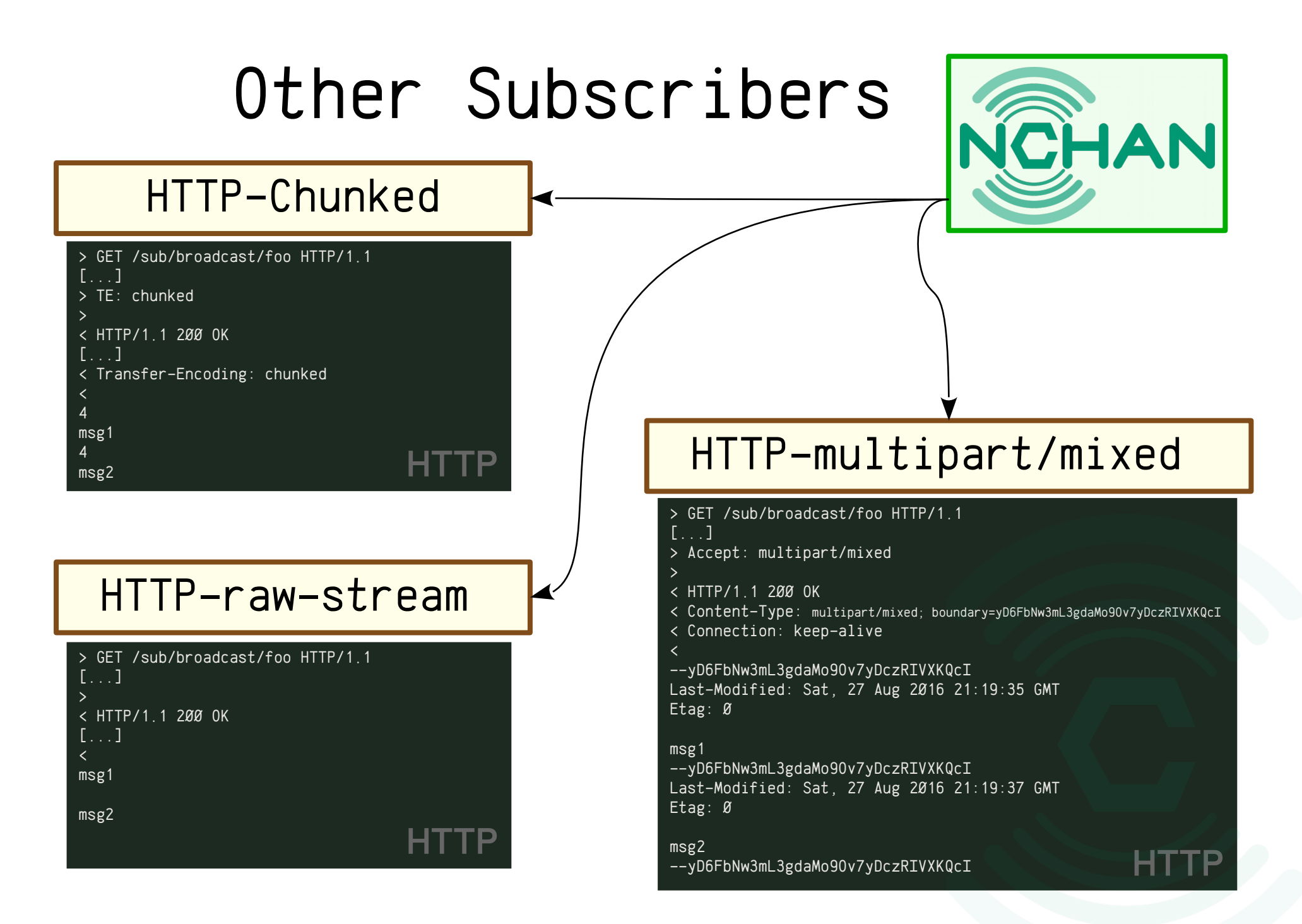

## Message Buffering

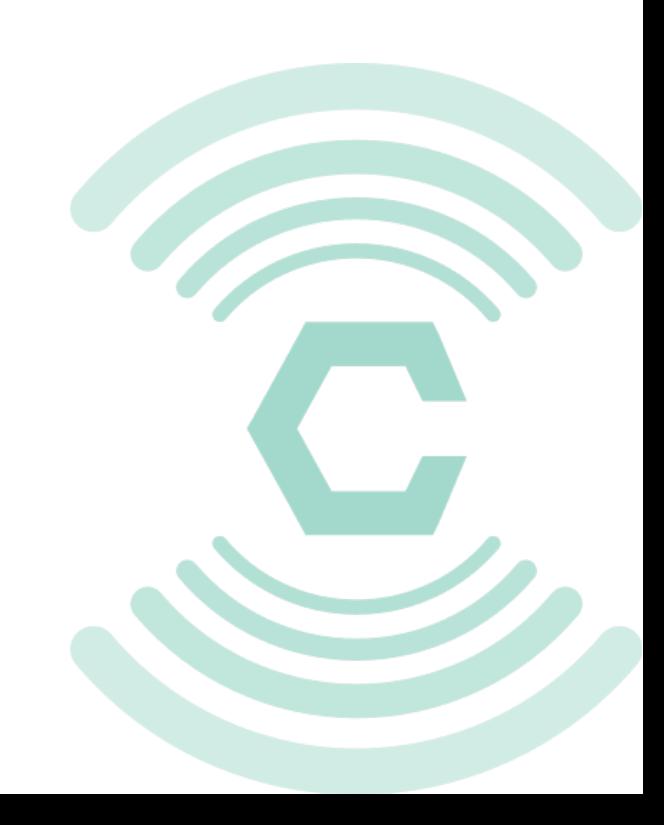

## Message Buffer Size

```
worker_processes 5;
http { 
   server {
    listen 80;
    location ~ /pub/(.+)$ {
      #POST /pub/foo
      nchan_message_buffer_length 20;
      nchan_message_timeout 5m;
       nchan_publisher;
       nchan_channel_id $1;
     }
    location ~ 'sub/(.+)$ {
       nchan_subscriber;
       nchan_channel_id $1;
 }
```
}

# Dynamic Buffer Sizing

```
worker_processes 5;
http { 
   server {
    listen 80;
    location ~ /pub/(.+)$ {
      #POST /pub/foo?buflen=10&ttl=30s
      |nchan_message_buffer_length $arg_buflen;
      nchan_message_timeout $arg_ttl;
       nchan_publisher;
       nchan_channel_id $1;
 }
    location ~ 'sub/(.+)$ {
       nchan_subscriber;
       nchan_channel_id $1;
 }
 }
```
### Where to start?

```
worker_processes 5;
http { 
   server {
    listen 80;
    location ~ /pub/(.+)$ {
      nchan_message_buffer_length 20;
      nchan_message_timeout 5m;
       nchan_publisher;
       nchan_channel_id $1;
 }
    location \sim /sub/(.+)$ {
      nchan_subscriber_first_message 5;
      nchan_subscriber;
       nchan_channel_id $1;
     }
```
}

# Application Interface

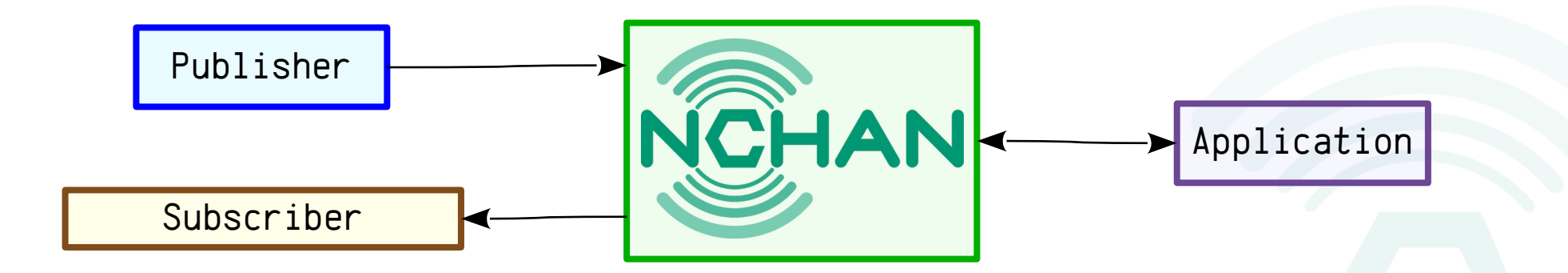

# Application Publisher

#### http {

}

}

```
 server {
    listen 127.0.0.1:8080;
    location ~ < /pub/(.+)$ {
       nchan_publisher;
       nchan_channel_id $1;
 }
 }
```

```
 server {
  listen 80;
  location ~ 'sub/(.+)$ {
    nchan_subscriber;
     nchan_channel_id $1;
```
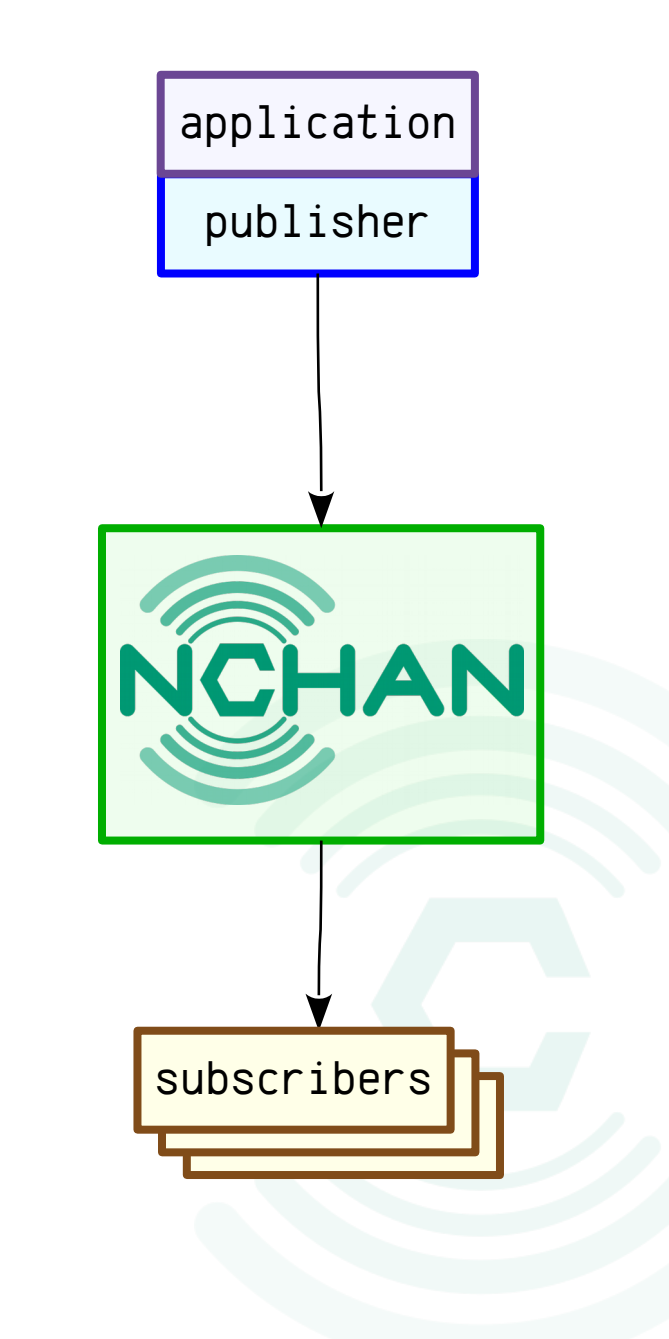

# Upstream Authentication

```
http { 
   server {
     location = /upstream_auth {
       proxy_pass http://my_application.local/auth;
       proxy_set_header X-Channel-Id $nchan_channel_id;
       proxy_set_header X-Original-URI $request_uri;
 }
    location ~ < /pub/(.+)$ {
       nchan_authorize_request /upstream_auth;
       nchan_publisher;
       nchan_channel_id $1;
 } 
    location ~ 'sub/(.+)$ {
       nchan_authorize_request /upstream_auth;
      nchan_subscriber;
       nchan_channel_id $1;
 }
```
}

## Storage

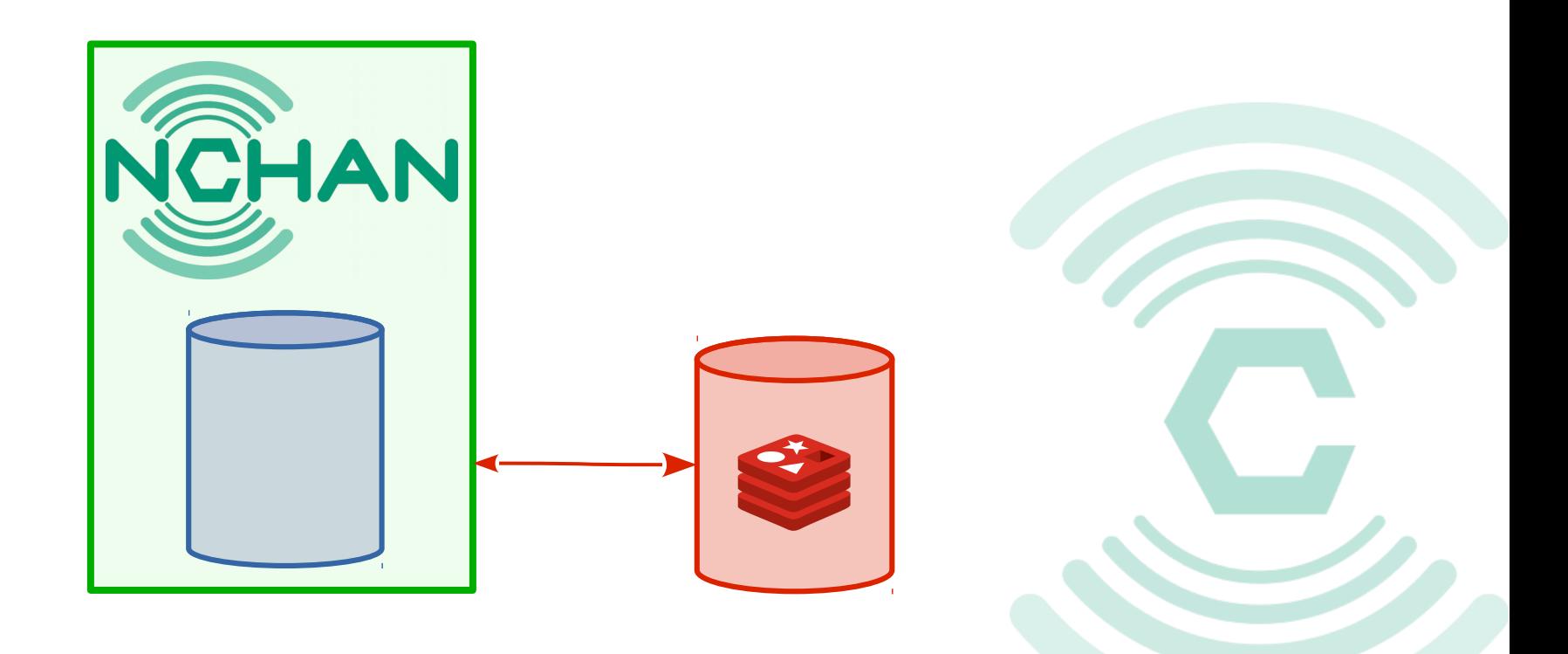

## Shared Memory Storage

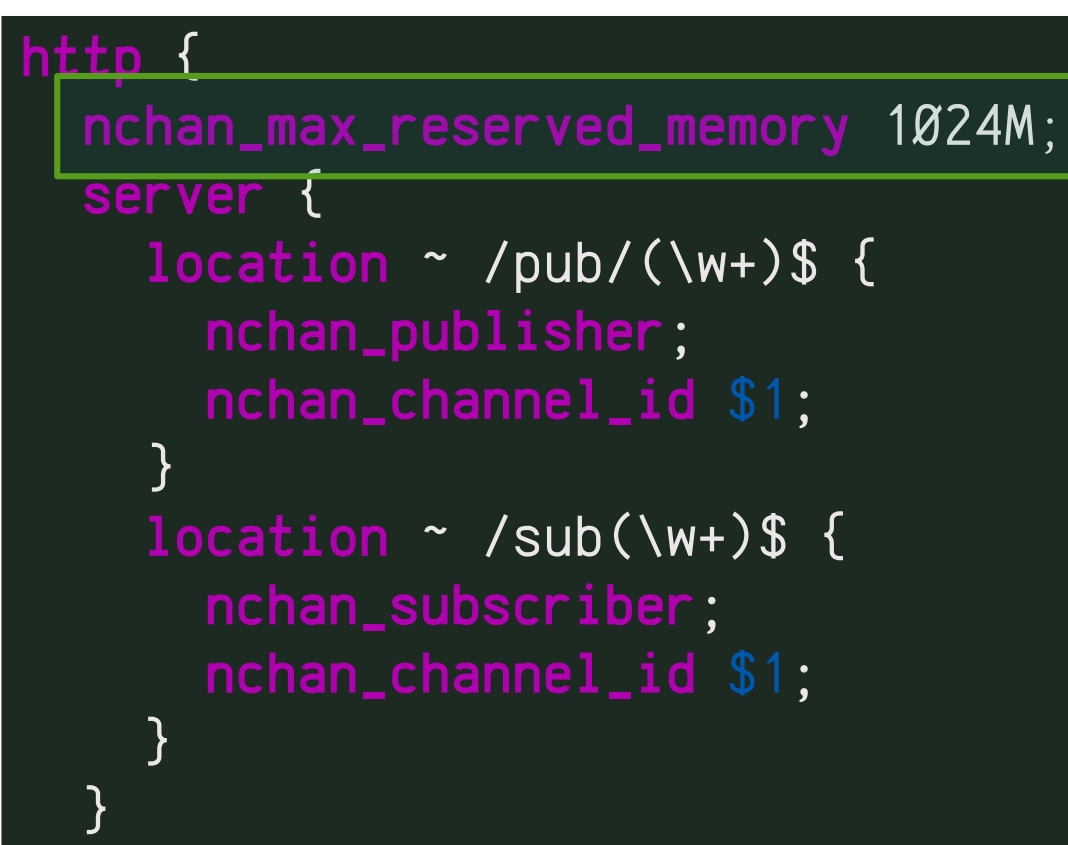

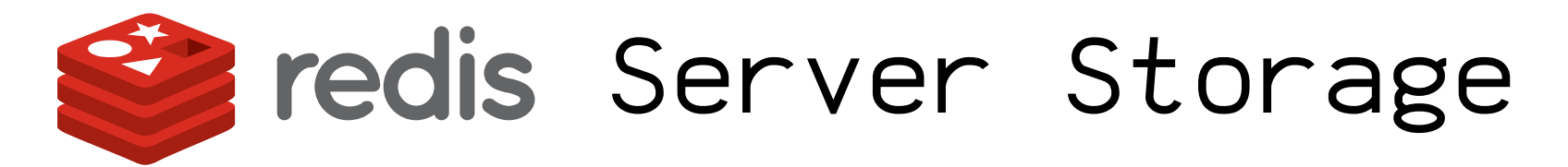

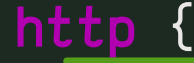

}

```
 nchan_redis_url "redis://redis_server.local";
```

```
 server {
    location ~ /pub/(\w+)$ {
       nchan_publisher;
       nchan_channel_id $1;
      |nchan_use_redis on;
    } <sup>=</sup>
    location ~ 'sub(\wedge w+)$ {
       nchan_subscriber;
       nchan_channel_id $1;
       nchan_use_redis on;
 }
```
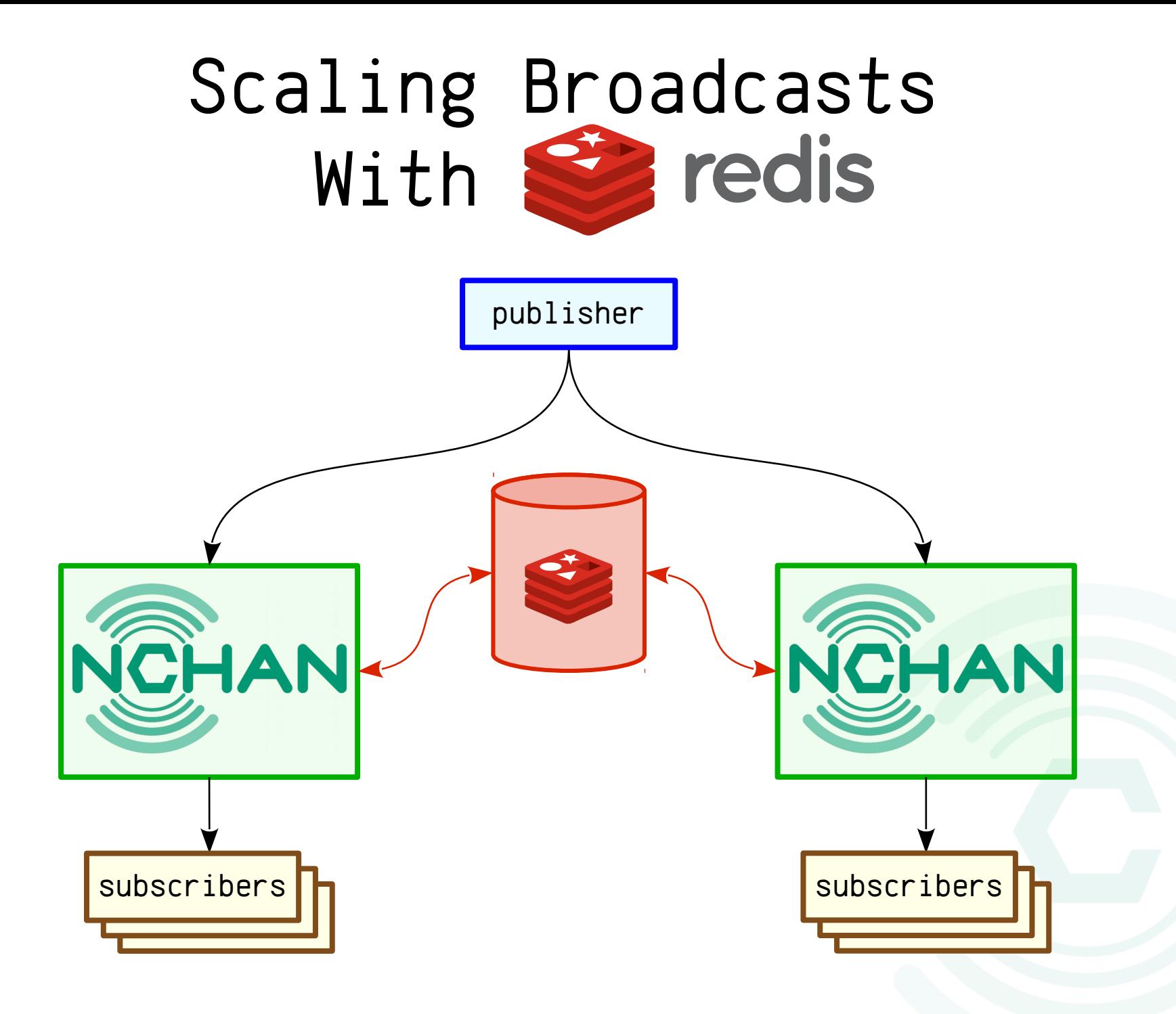

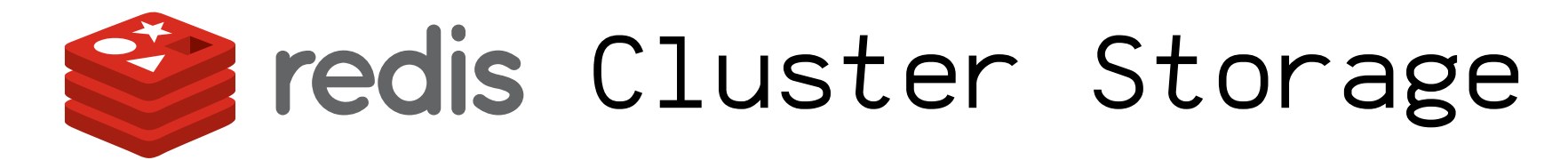

#### http {

**P** 

}

}

```
 upstream redis_cluster {
   nchan_redis_server redis://redis_server1.local;
   nchan_redis_server redis://redis_server2.local;
   nchan_redis_server redis://redis_server3.local;
```
#### server {

```
location ~ /pub/(\w+)$ {
       nchan_redis_pass redis_cluster;
       nchan_publisher;
       nchan_channel_id $1;
    }
    location ~ 'sub(\wedge w+)$ {
       nchan_redis_pass redis_cluster;
       nchan_subscriber;
       nchan_channel_id $1;
 }
```
## Scaling with Search redis Cluster: Hello High Availability

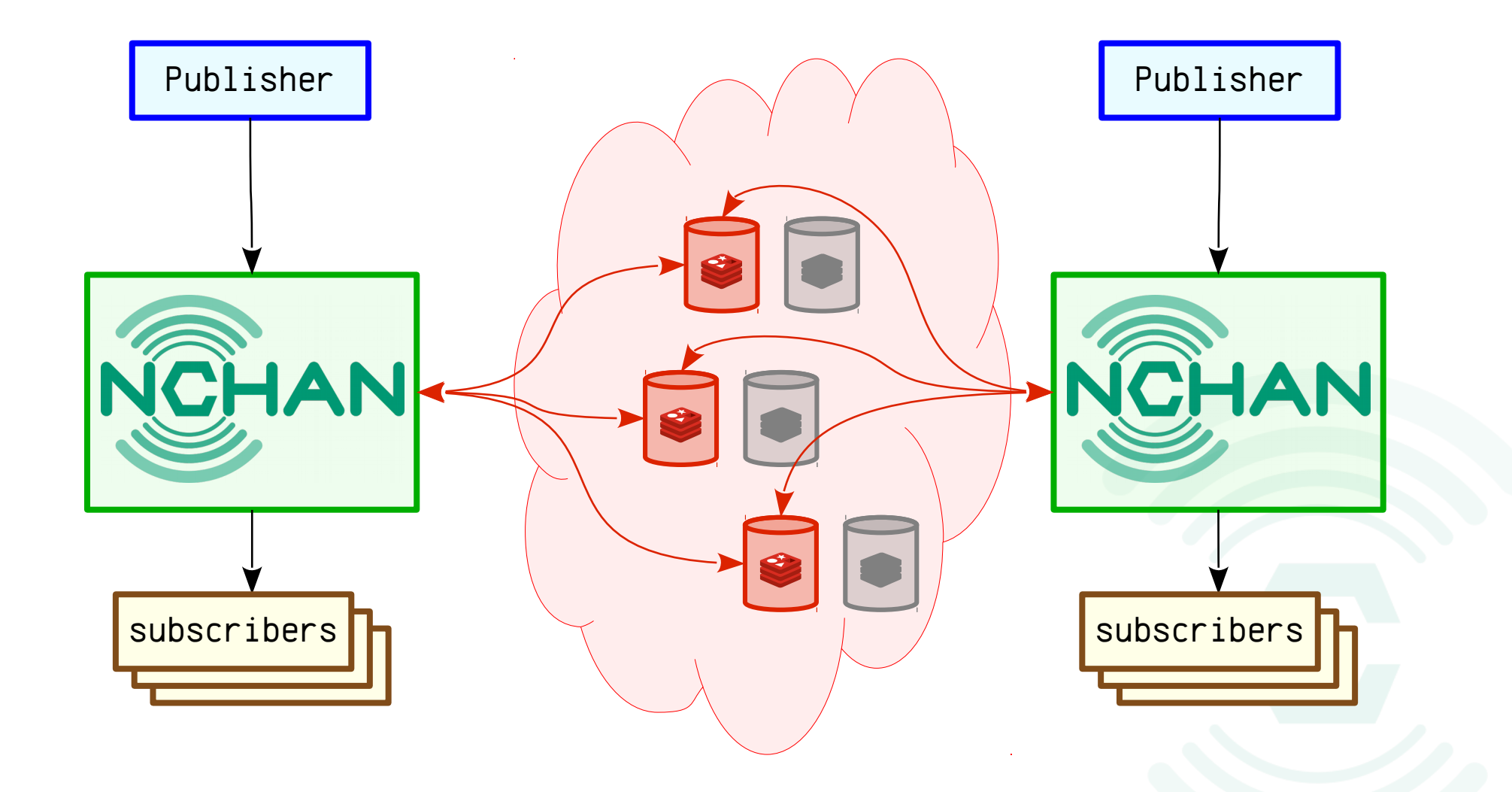

# Other Features

- HTTP/2 Support
- Built-in workarounds for browser quirks
- nchan\_stub\_status for vitals and load monitoring
- Access-Control (CORS) support
- Upstream message passing
- Meta Channels
- Hide channel IDs with X-Accel-Redirect
- Pubsub location endpoints
- …and more

#### Architecture

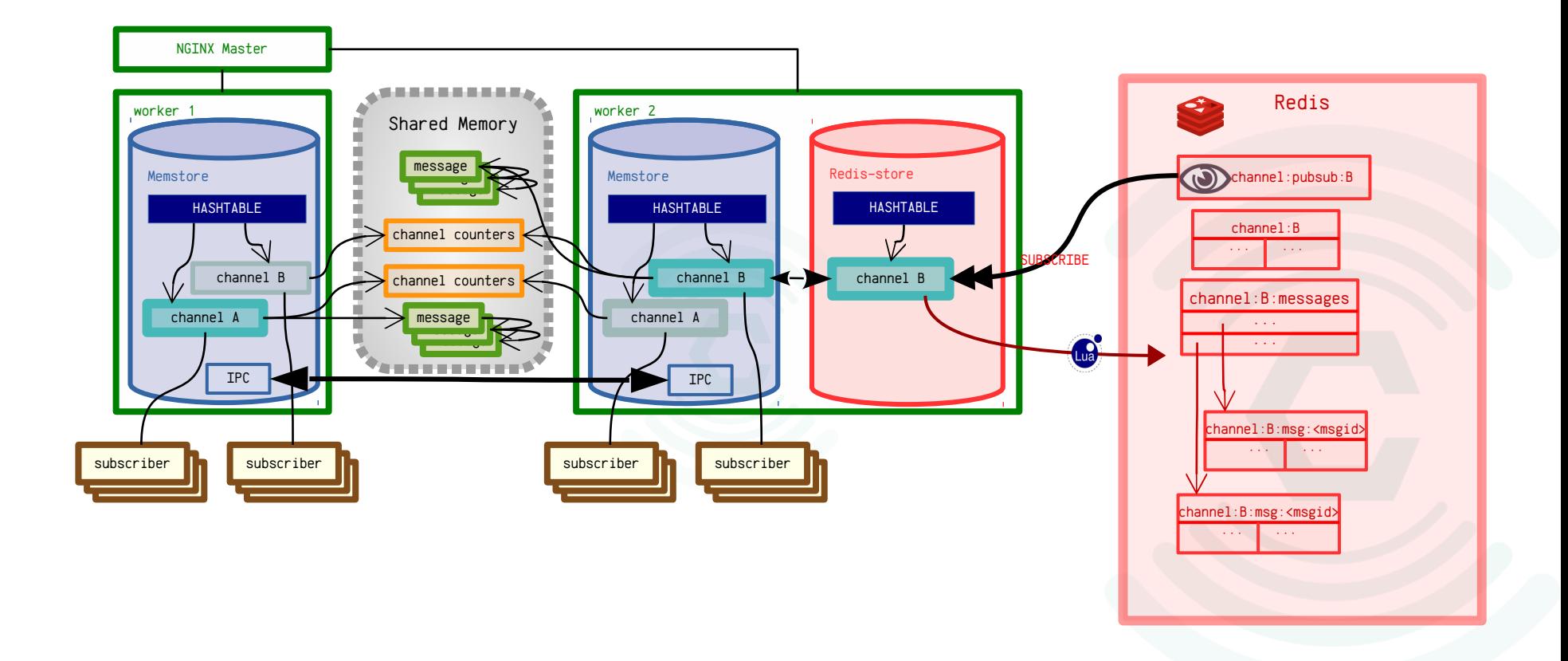

#### Architecture Overview: Memory Store

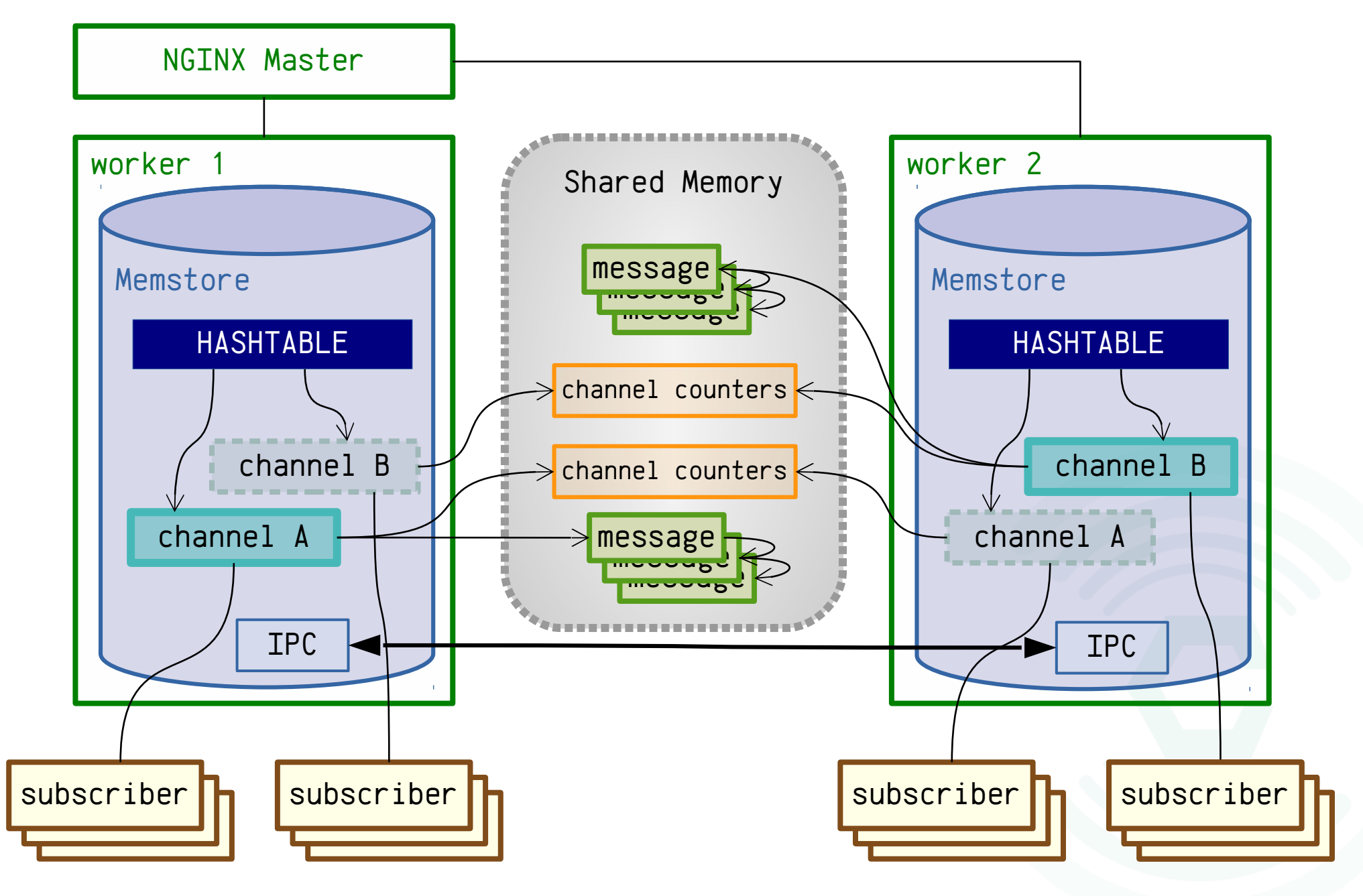

#### Architecture Overview:Memory & Redis Store

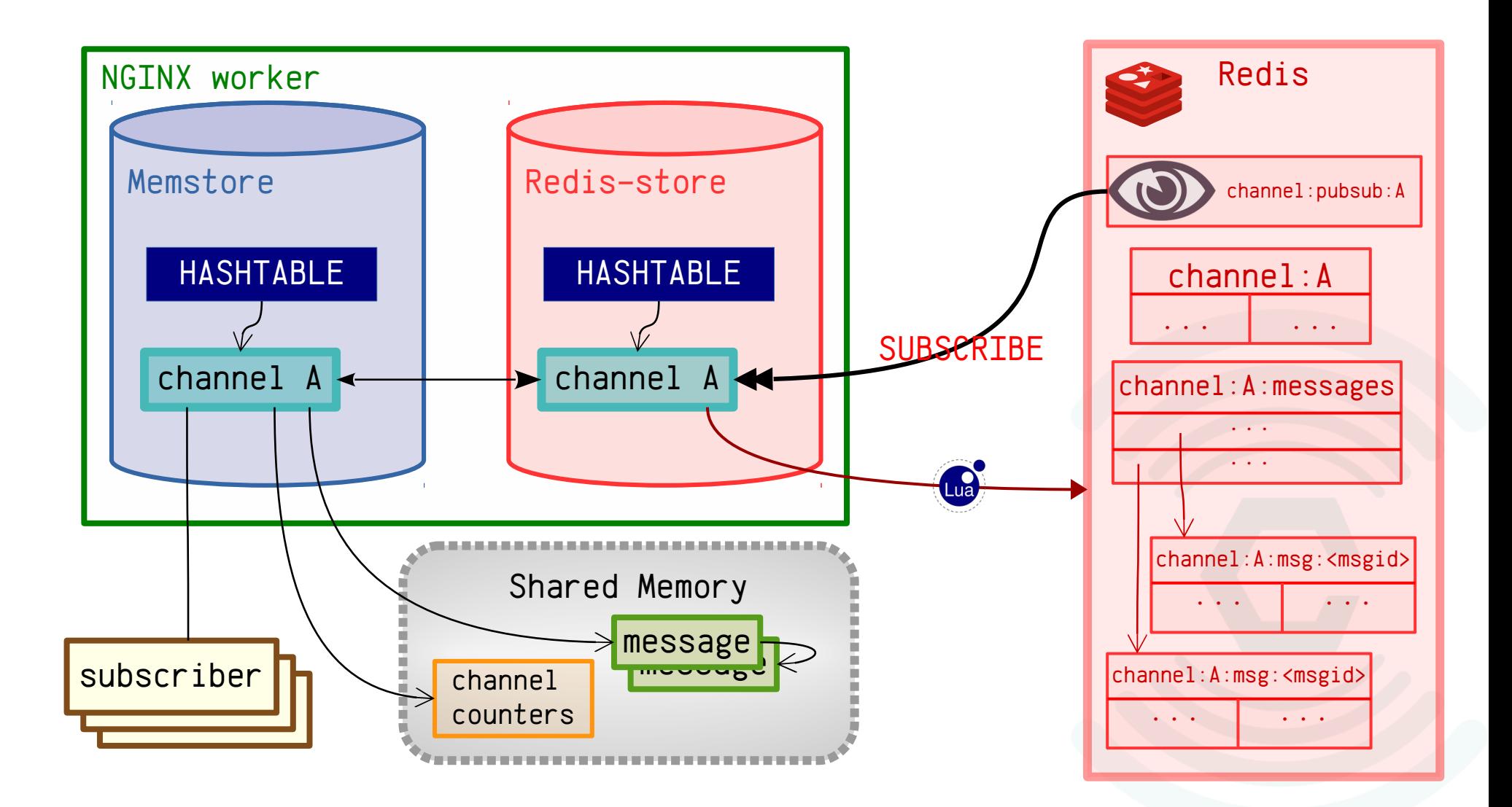

### But is it fast?…

**Total Subscriber Response Times Benchmark** (as measured from within Nchan)

Tests run on a dual-CPU Xeon L5630 with 8 HT cores, using 8 Nginx workers.

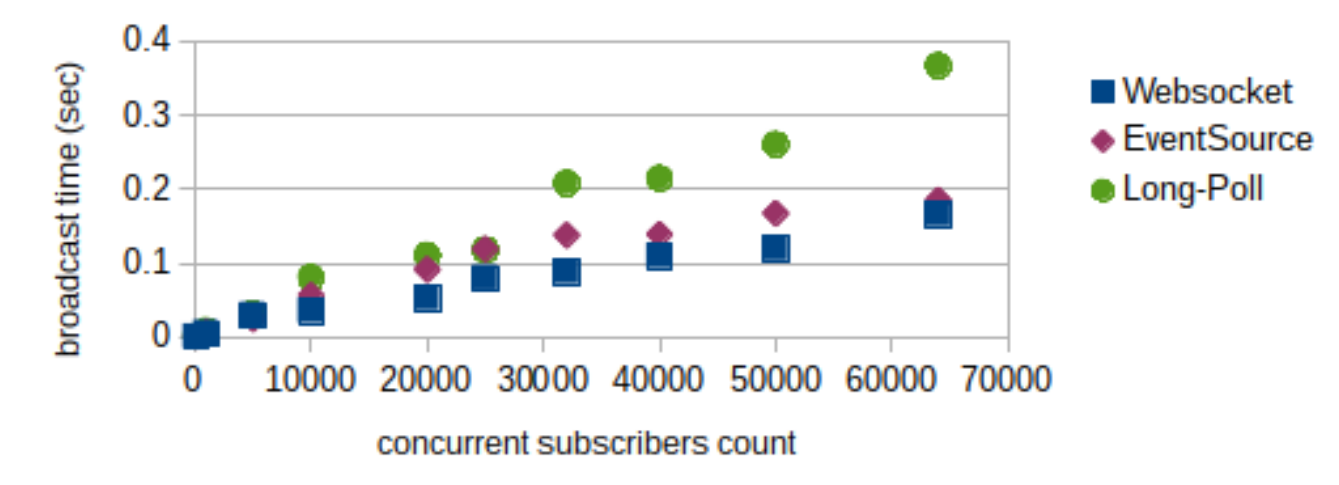

- Yeah, it's pretty fast...
	- 300K Websocket responses per second (and that's on 7 year old hardware)
- And it will only get faster…

# Scalability

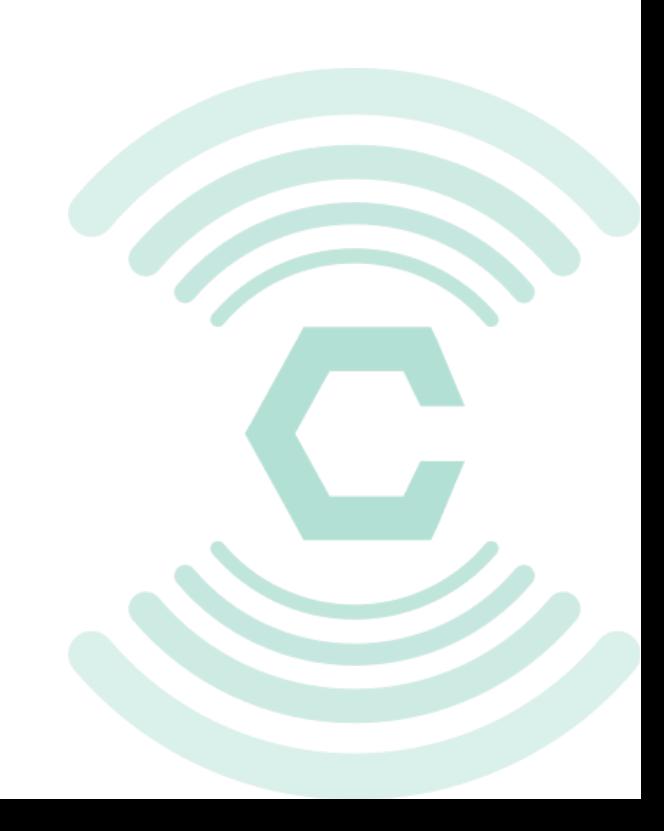

# Superior Scalability: Start Small

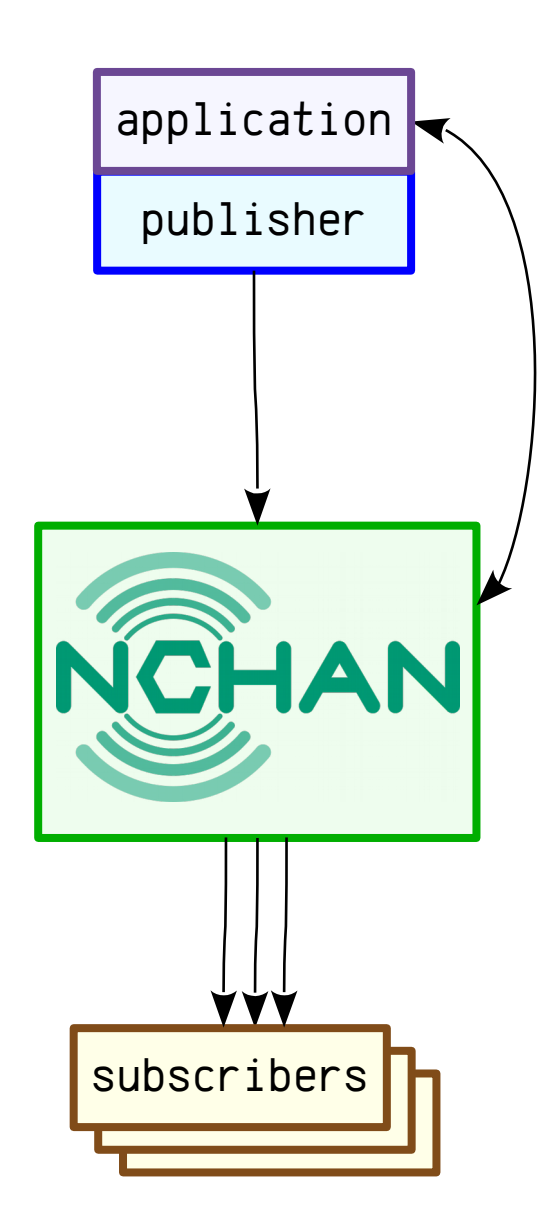

# Superior Scalability: Grow Fast

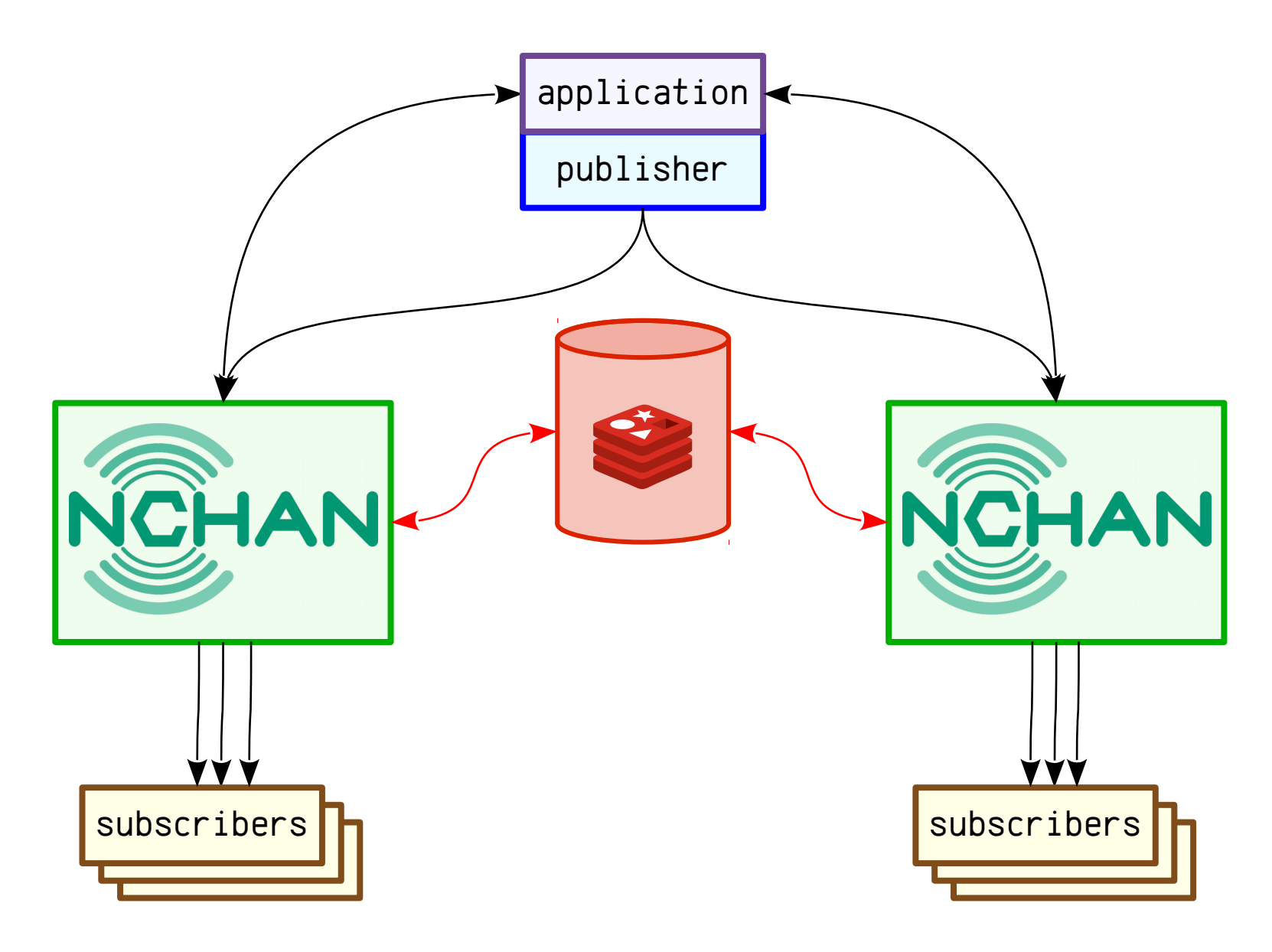

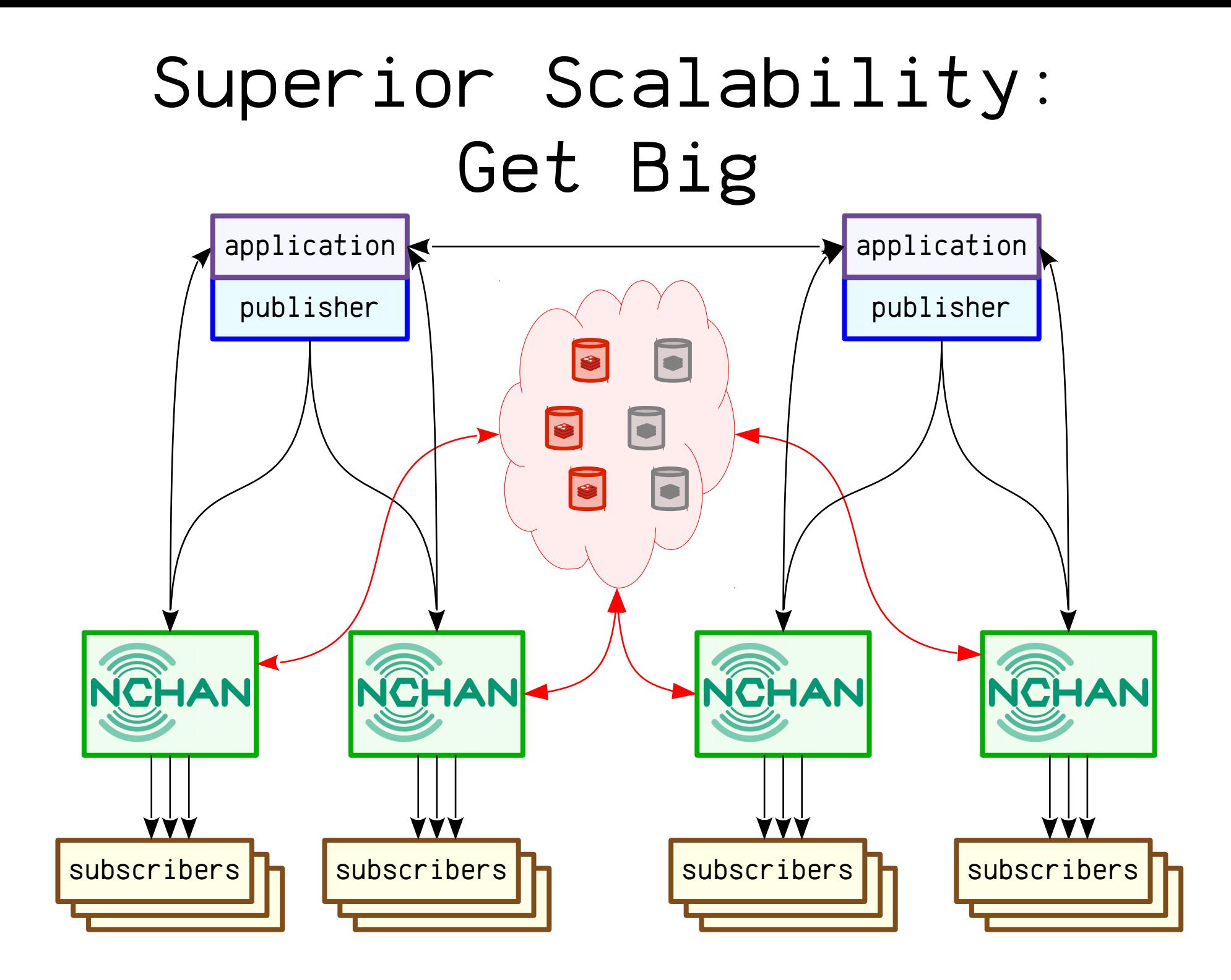

# Superior Scalability: Go Global

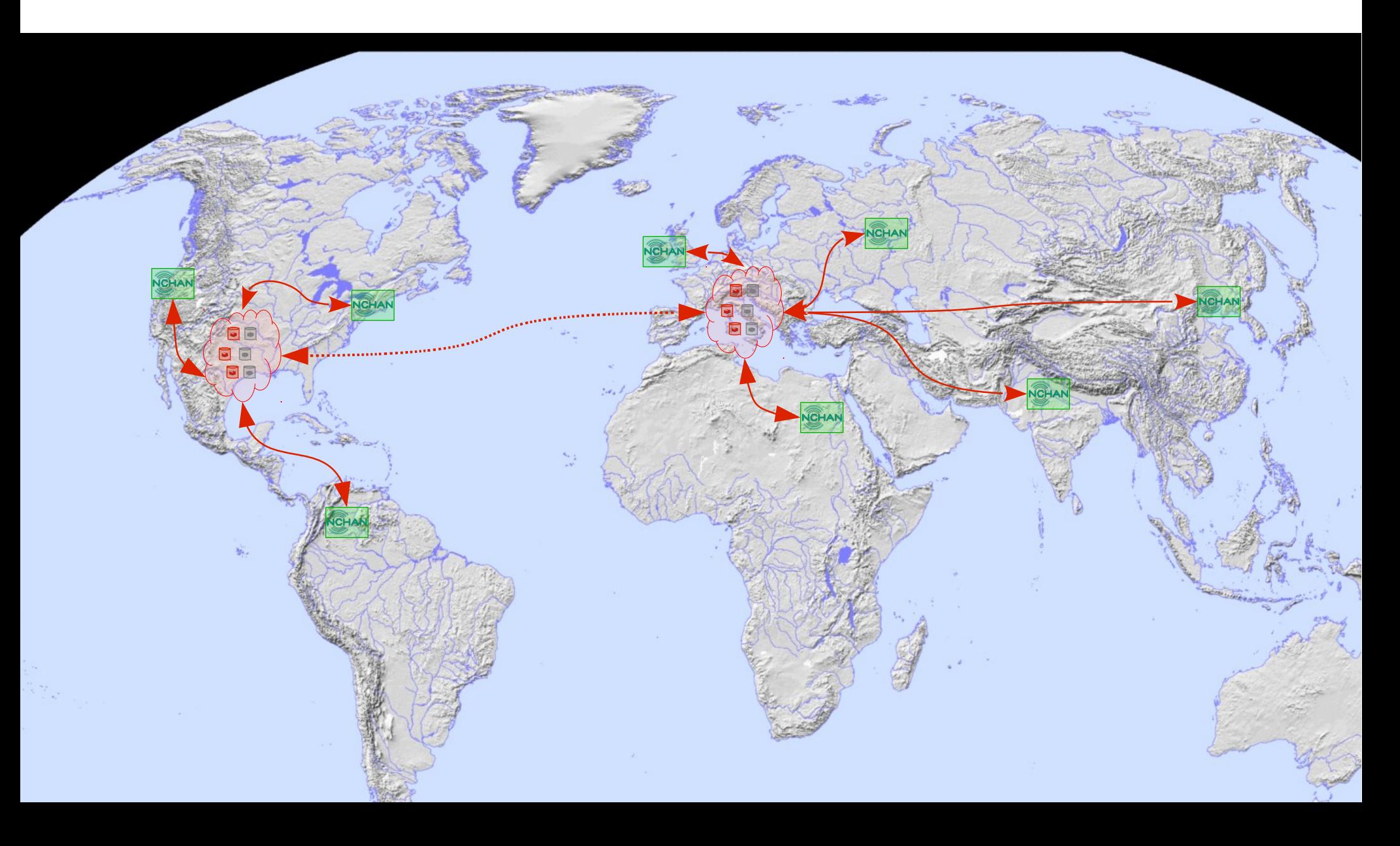

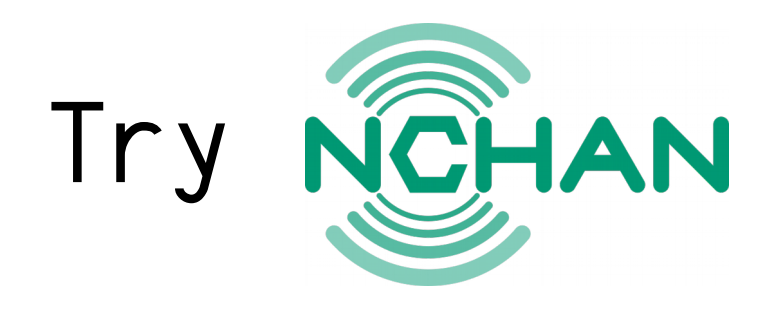

• Thorough documentation and examples at

#### https://nchan.slact.net

- Build and run:
	- From source: http://github.com/slact/nchan
		- Build as a static or dynamic module
	- Pre-packaged: https://nchan.slact.net/#download

# Fin

https://nchan.slact.net Slides and notes at https://nchan.slact.net/nginxconf

Consulting services available. Contact me: leo@slact.net

Support Nchan development

– *Paypal*: nchan@slact.net

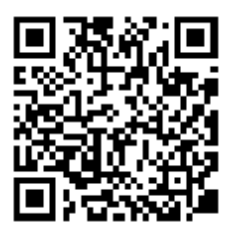

– *Bitcoin*:15dLBzRS4HLRwCCVjx4emYkxXcyAPmGxM3